## **Monkey Tools Feature Licensing Matrix**

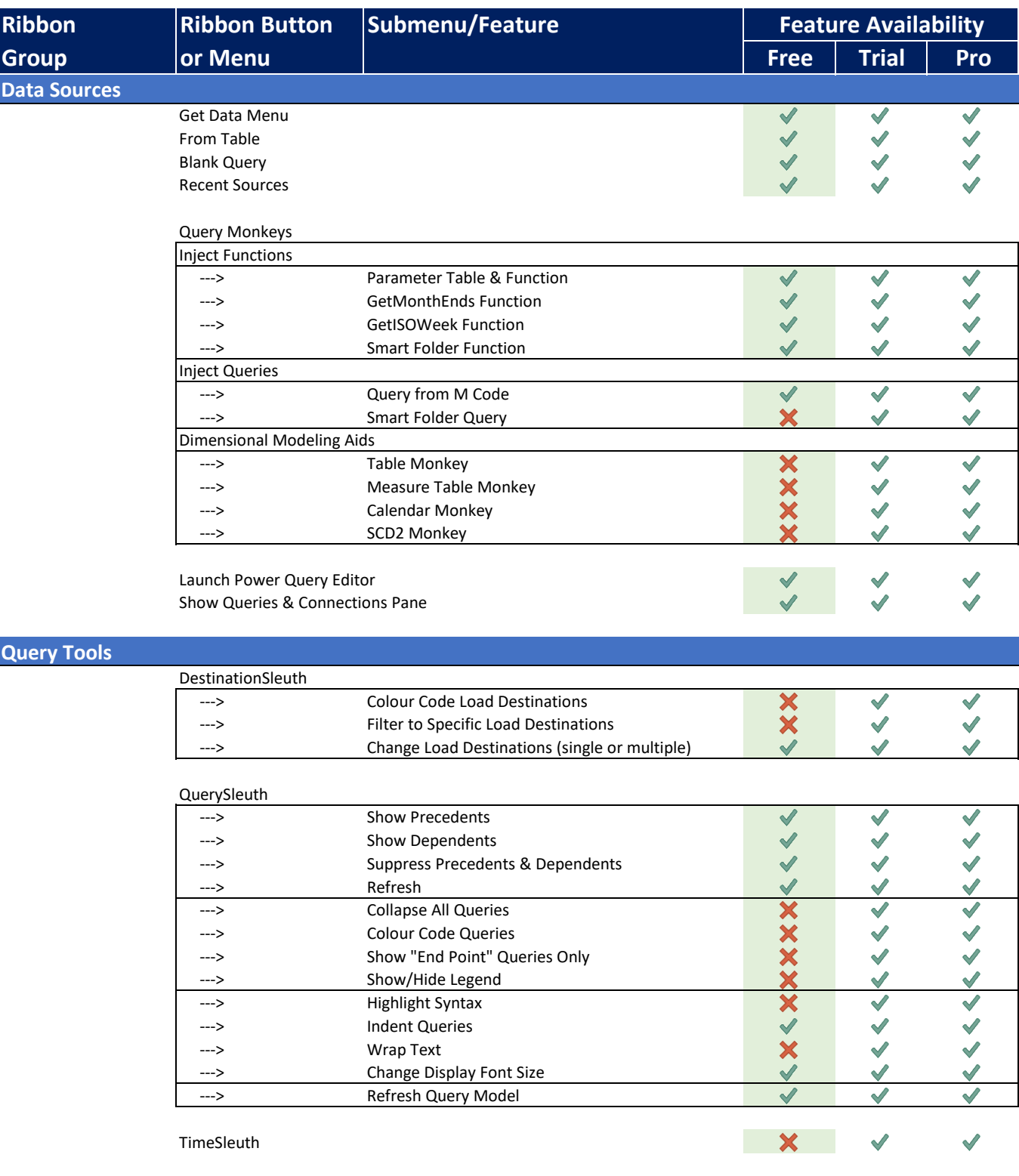

 $\overline{\phantom{a}}$ 

## **Monkey Tools Feature Licensing Matrix**

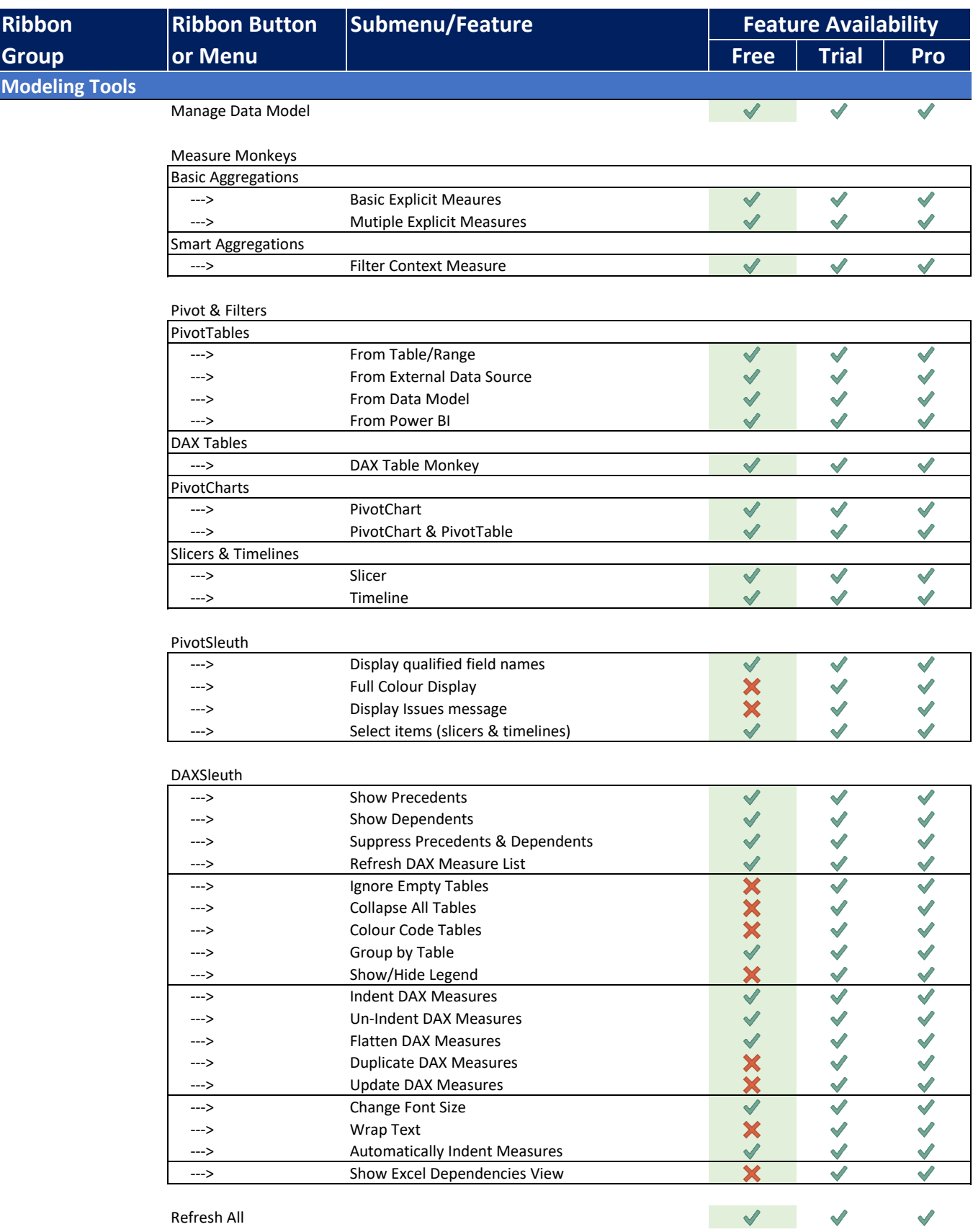

Refresh All

## **Monkey Tools Feature Licensing Matrix**

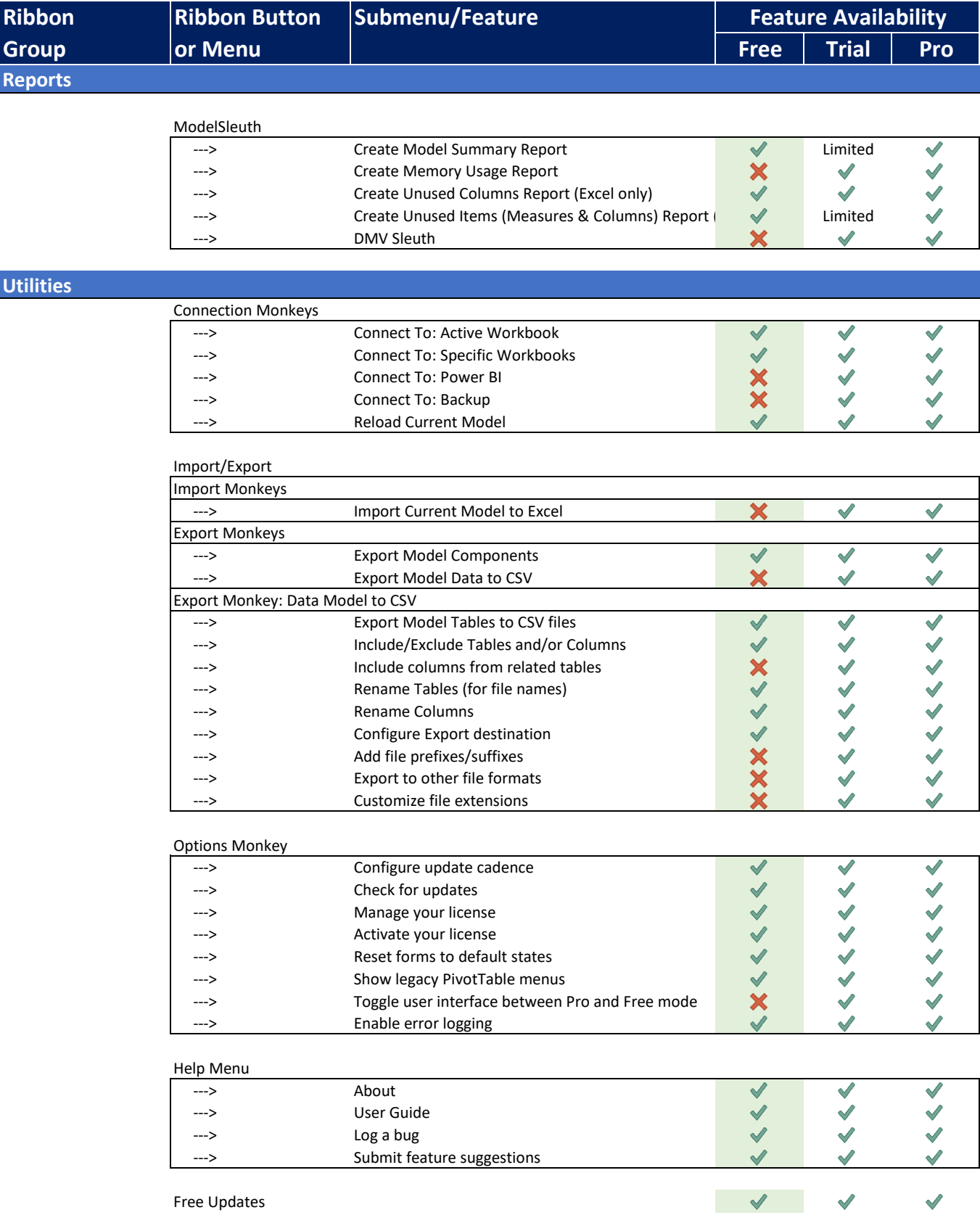